# 2526.搭載便割当情報訂正

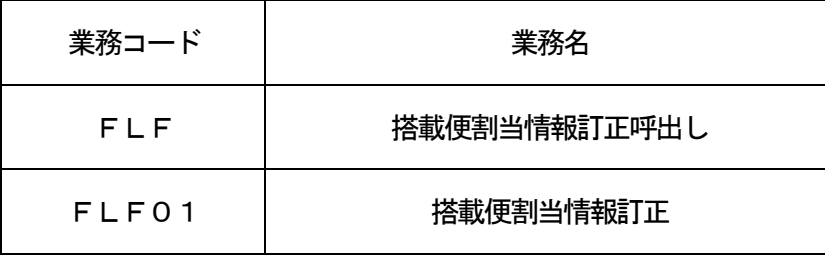

1.業務概要

入力された便名単位またはAWB単位に、当該便に搭載便割当てされている輸出貨物情報並びにULD情 報を呼び出し、搭載便情報の変更または取消しを行う。

(1)「搭載便割当情報訂正呼出し(FLF)」業務の場合

処理種別が変更、または取消しの場合は、入力された便名またはAWB番号から、当該便に搭載便割 当てされている輸出貨物情報及びULD情報を呼び出す。

処理種別が強制取消し\*1の場合は、入力された便名またはAWB番号から、当該便に搭載便割当てさ れている輸出貨物情報を呼び出す。

処理種別が貨物識別の変更登録の場合は、入力された便名からAWB情報を呼び出す。

(\*1)強制取消しとは、便情報無し、または搭載終了済の便情報に対する便割当ての取消しをいう。 (2)「搭載便割当情報訂正(FLF01)」業務の場合

処理種別が変更、または取消しの場合は、呼び出された輸出貨物情報及びULD情報単位に搭載便情 報の変更または取消しを行う。

処理種別が強制取消しの場合は、呼び出された輸出貨物情報単位に搭載便情報の取消しを行う。

処理種別が貨物識別の変更登録の場合は、呼び出された輸出貨物情報単位に、貨物識別の変更登録を 行う。

2.入力者

航空会社

- 3.制限事項
	- ①1業務で処理可能なAWB件数及びULD件数は最大20件とする。
	- ②1搭載便に割当て可能なAWB件数は最大500件とする。
	- ③1搭載便に割当て可能なULD件数は最大99件とする。
	- ④1搭載便に対して、1AWBで登録可能な取卸地は最大2件とする。
	- ⑤1AWBに対して、割当て可能な便名(同一便名で複数の取卸地が登録されている場合は、複数便として 扱う。)は最大30便とする。

なお、処理種別が変更の場合は、変更後の割当て便名を含めて最大30便とする。

- 4.入力条件
	- (1)入力者チェック

①システムに登録されている利用者であること。

②入力された割当て便名の示す航空会社と同一であること。

また、入力者が受託者の場合は、受委託関係がシステムに登録されていること。

- ③入力者に対して積込港が登録されていること。
- (2)入力項目チェック
	- (A)単項目チェック

「入力項目表」及び「オンライン業務共通設計書」参照。

(B)項目間関連チェック

「入力項目表」及び「オンライン業務共通設計書」参照。

(3)フライトDBチェック

変更の場合は、変更後の割当て便名及び取卸地に対して以下のチェックを行う。

①変更後の割当て便名に対する日別または基本フライト情報が存在すること。

②入力された取卸地が登録されていること。

③欠航便の旨が登録されていないこと。

## (4) 輸出便情報DBチェック

- (A)変更の場合
	- (a)変更前輸出便情報

入力された変更前の割当て便名に対して以下のチェックを行う。 ①入力された変更前の割当て便名に係る輸出便情報DBが存在すること。 ②入力された取卸地が登録されていること。 ③搭載終了の旨が登録されていないこと。

(b)変更後輸出便情報

入力された変更後の割当て便名に係る輸出便情報DBが存在する場合は、以下のチェックを行う。 ①入力された取卸地が登録されていること。

②搭載終了の旨が登録されていないこと。

(B)取消しの場合

入力された取消し便名に対して以下のチェックを行う。

- ①入力された取消し便名に係る輸出便情報DBが存在すること。
- ②入力された取卸地が登録されていること。
- ③搭載終了の旨が登録されていないこと。

④入力されたULD番号が登録されていること。

(C) 強制取消しの場合

入力された取消し便名に係る輸出便情報DBが存在する場合は、以下のチェックを行う。

- ①入力取卸地と同一の取卸地が登録されていること。
- ②搭載終了の旨が登録されていること。
- (D)貨物識別の変更登録の場合
	- 入力された変更前の割当て便名に対して以下のチェックを行う。
	- ①入力された変更前の割当て便名に係る輸出便情報DBが存在すること。
	- ②入力された取卸地が登録されていること。
	- ③搭載終了の旨が登録されていないこと。
- (5)ULD情報DBチェック

変更、取消し、または強制取消しの場合は、入力されたULD番号に対して以下のチェックを行う。 ①入力されたULD番号に係るULD情報DBが存在すること。

- ②入力された変更前の割当て便名または取消し便名、及び取卸地が登録されていること。
- ③搭載完了登録されていないこと。
- (6) 輸出貨物情報DBチェック
	- (A)変更の場合
		- (a) AWB番号が入力された場合

①入力されたAWB番号に係る輸出貨物情報DBが存在すること。

- ②AWBまたはMAWBであること。
- ③手作業移行済でないこと。
- ④入力された変更後の割当て便名に対して搭載完了登録済でないこと。
- ⑤入力された変更前の割当て便名及び取卸地と同一の便名及び取卸地で搭載便が割り当てられて いること。
- ⑥便割当て済バラ個数\*<sup>2</sup>が存在すること。
	- (\*2)便割当て済バラ個数とは、特定の便名及び取卸地に割り当てられている貨物のうち 「積付結果登録(MAWB単位)(ULM)」業務等が行われていない個数をいう。

便割当て済バラ個数=便割当て個数-搭載済個数-未搭載ULD積付個数

⑦スプリット個数が入力された場合は、その個数は便割当て済バラ個数より小さいこと。

- ⑧スプリット重量が入力された場合は、その重量は便割当て済バラ重量\*<sup>3</sup>より小さいこと。
	- (\*3)便割当て済バラ重量とは、特定の便名及び取卸地に割り当てられている貨物のうち ULM業務等が行われていない重量をいう。
		- 便割当て済バラ重量=便割当て重量-搭載済重量-未搭載ULD積付重量
- ⑨入力された変更後の割当て便名及び取卸地に対応するフライトスケジュール情報に搭載不可(社 用品のみ可)の旨が登録されている場合は、その貨物は社用品であること。
- (b) ULD番号が入力された場合
	- 当該ULDに積み付けられているAWBに対して以下のチェックを行う。
	- ①入力されたAWB番号に係る貨物情報DBが存在すること。
	- ②AWBまたはMAWBであること。
	- ③手作業移行済でないこと。
	- ④入力された変更前の割当て便名及び取卸地と同一の便名及び取卸地で搭載便が割り当てられて いること。
	- ⑤搭載完了登録されていないこと。
	- ⑥入力された変更後の割当て便名及び取卸地に対応するフライトスケジュール情報に搭載不可(社 用品のみ可)の旨が登録されている場合は、その貨物は社用品であること。
- (B)取消しの場合
	- (a) AWB番号が入力された場合
		- ①入力されたAWB番号に係る輸出貨物情報DBが存在すること。
		- ②AWBまたはMAWBであること。
		- ③手作業移行済でないこと。
		- ④入力された取消し便名に対して搭載完了登録されていないこと。
		- ⑤入力された取消し便名及び取卸地と同一の便名及び取卸地で搭載便が割り当てられていること。 ⑥便割当て済バラ個数が存在すること。
		- ⑦スプリット個数が入力された場合は、その個数は便割当て済バラ個数より小さいこと。
		- ⑧スプリット重量が入力された場合は、その重量は便割当て済バラ重量より小さいこと。
	- (b) ULD番号が入力された場合
		- 当該ULDに積み付けられているAWBに対して以下のチェックを行う。
		- ①入力されたAWB番号に係る輸出貨物情報DBが存在すること。
		- ②AWBまたはMAWBであること。
		- ③手作業移行済でないこと。
		- ④入力された取消し便名及び取卸地と同一の便名及び取卸地で搭載便が割り当てられていること。 ⑤搭載完了登録されていないこと。

## (C)強制取消しの場合

- 入力されたAWB番号に対して以下のチェックを行う。
- ①入力されたAWB番号に係る輸出貨物情報DBが存在すること。
- ②AWBまたはMAWBであること。
- ③手作業移行済でないこと。
- ④入力された取消し便名に対して搭載完了登録済でないこと。
- ⑤入力された取消し便名及び取卸地と同一の便名及び取卸地で搭載便が割り当てられていること。

(D)貨物識別の変更登録の場合

入力されたAWB番号に対して以下のチェックを行う。 ①入力されたAWB番号に係る輸出貨物情報DBが存在すること。 ②AWBまたはMAWBであること。 ③手作業移行済でないこと。 ④入力された便名に対して搭載完了登録されていないこと。 ⑤入力された便名及び取卸地と同一である便名及び取卸地で搭載便が割り当てられていること。 ⑥FLI業務以外の業務が行われていないこと。

#### 5.処理内容

- (1)FLF業務の場合
	- (A)入力チェック処理

前述の入力条件に合致するかチェックし、合致した場合は正常終了とし、処理結果コードに「00 000-0000-0000」を設定の上、以降の処理を行う。

合致しなかった場合はエラーとし、処理結果コードに「00000-0000-0000」以外の コードを設定の上、処理結果通知の出力を行う。(エラー内容については「処理結果コード一覧」を参 照。)

- (B) AWB番号及びULD番号抽出処理
	- (a)変更、または取消しの場合

前述の輸出貨物情報DBチェックの変更の場合または輸出貨物情報DBチェックの取消しの場 合の条件に合致するAWB番号及び前述のULD情報DBチェックの条件に合致するULD番号 を抽出する。(AWB番号は下1桁でソートし出力する。)

- (b)強制取消し、または貨物識別の変更登録の場合 前述の輸出貨物情報DBチェックの強制取消しの場合または輸出貨物情報DBチェックの貨物 識別の変更登録の場合の条件に合致するAWB番号を抽出する。(AWB番号は下1桁でソートし 出力する。)
- (C)出力情報出力処理 後述の出力情報出力処理を行う。出力項目については「出力項目表」を参照。
- (D)注意喚起メッセージ出力処理 ①抽出条件に対する対象データが残存する場合は、その旨を注意喚起メッセージとして出力する。 ②登録を行うには再送信が必要である旨を注意喚起メッセージとして出力する。
- (2)FLF01業務の場合
	- (A)入力チェック処理

前述の入力条件に合致するかチェックし、合致した場合は正常終了とし、処理結果コードに「00 000-0000-00000」を設定の上、以降の処理を行う。(詳細については後述の特記事項を参 照。)

合致しなかった場合はエラーとし、処理結果コードに「00000-0000-0000」以外の コードを設定の上、処理結果通知の出力を行う。(エラー内容については「処理結果コード一覧」を参 照。)

- (B)輸出便情報DB処理
	- (a)変更の場合
	- <A>変更前の輸出便情報DB処理

①入力されたAWB番号及びULD番号を削除する。

②すべてのAWB番号及びULD番号が削除された場合は、輸出便情報DBを削除する。

<B>変更後の輸出便情報DB処理

- (ア)入力された変更後の割当て便名に係る輸出便情報DBが存在しない場合 ①入力された変更後の割当て便名に対するフライトスケジュール情報から経由地等を得て、輸 出便情報DBを新規作成する。
	- ②入力されたAWB番号及びULD番号を登録する。
- (イ)入力された変更後の割当て便名に係る輸出便情報DBが存在する場合 入力されたAWB番号及びULD番号を登録する。
- (b)取消しの場合

入力された取消し便名に対して以下の処理を行う。

①入力されたAWB番号及びULD番号を削除する。

②すべてのAWB番号及びULD番号が削除された場合は、輸出便情報DBを削除する。

- (C)輸出貨物情報DB処理
	- (a)変更の場合

①すでに割当てられている搭載便及び取卸地を、入力された変更後の割当て便名及び取卸地に変更 する。

②変更の結果、便割当て個数が輸出貨物情報DBの総個数と一致した場合は、全量便割当て済とな る。

(b)取消しの場合

①入力された取消し便名及び取卸地と同一であるすでに割り当てられた搭載便及び取卸地を取り 消す。

②取消しの結果、便割当て個数が輸出貨物情報DBの総個数と一致した場合は、全量便割当て済と なる。

(c) 強制取消しの場合

入力された取消し便名及び取卸地と同一であるすでに割り当てられた搭載便及び取卸地を取り 消す。

(d)貨物識別の変更登録の場合

①処理識別に「M」が入力された場合は、貨物識別としてMAWBである旨を登録する。 ②処理識別に「A」が入力された場合は、貨物識別としてAWBである旨を登録する。

- (D)ULD情報DB処理
	- (a)変更の場合

搭載便名を変更する。

(b)取消しの場合

搭載便名を削除する。

(E) AWB番号及びULD番号抽出処理

本業務にて呼び出された情報を処理するとき、抽出対象となるAWB番号が輸出貨物情報に残存す る、またはULD番号が輸出便情報DBに残存する場合は、前述のFLF業務の場合のAWB番号及 びULD番号抽出処理を再度行う。

(F)出力情報出力処理

後述の出力情報出力処理を行う。出力項目については「出力項目表」を参照。

(G)注意喚起メッセージ出力処理

①抽出条件に対する対象データが残存する場合は、その旨を注意喚起メッセージとして出力する。 ②内部処理を実施している旨を注意喚起メッセージとして処理結果通知に出力する。 ③登録を行うには再送信が必要である旨を注意喚起メッセージとして出力する。

## 6.出力情報

(1)FLF業務の場合

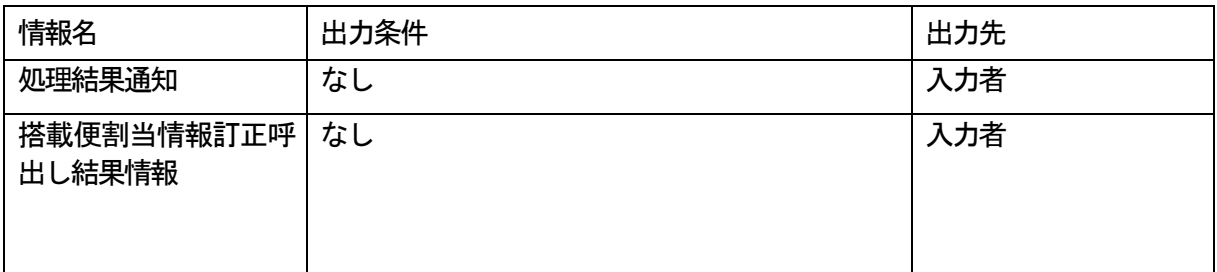

(2)FLF01業務の場合

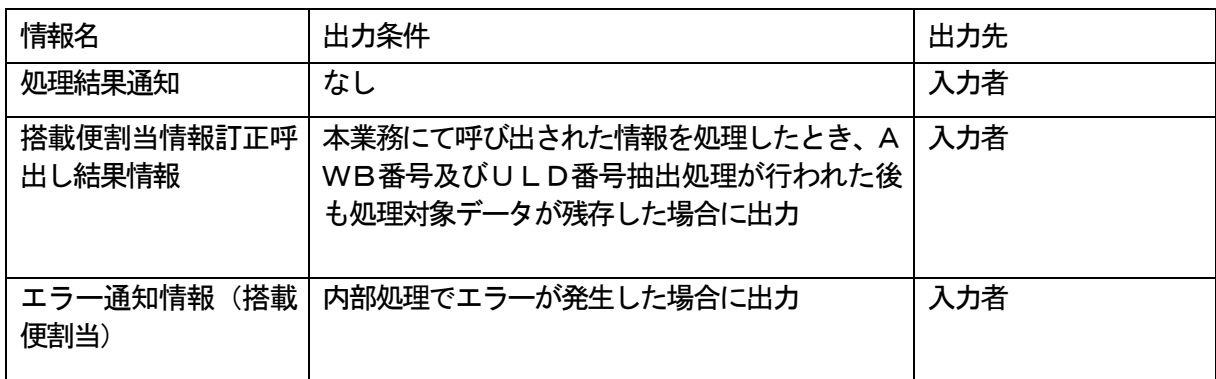

# 7.特記事項

本業務は、入力条件のチェックをし、処理結果コード「00000-0000-0000」を出力の後、 内部処理を行う。

内部処理では、AWB及びULD1件ごとに輸出便情報DBチェック、輸出貨物情報DBチェック、UL D情報DBチェック及びDB処理等の処理を行い、処理終了後、内部処理でこれらのチェックに合致しなか ったAWB番号及びULD番号について、その都度エラー通知情報(搭載便割当)を出力する。